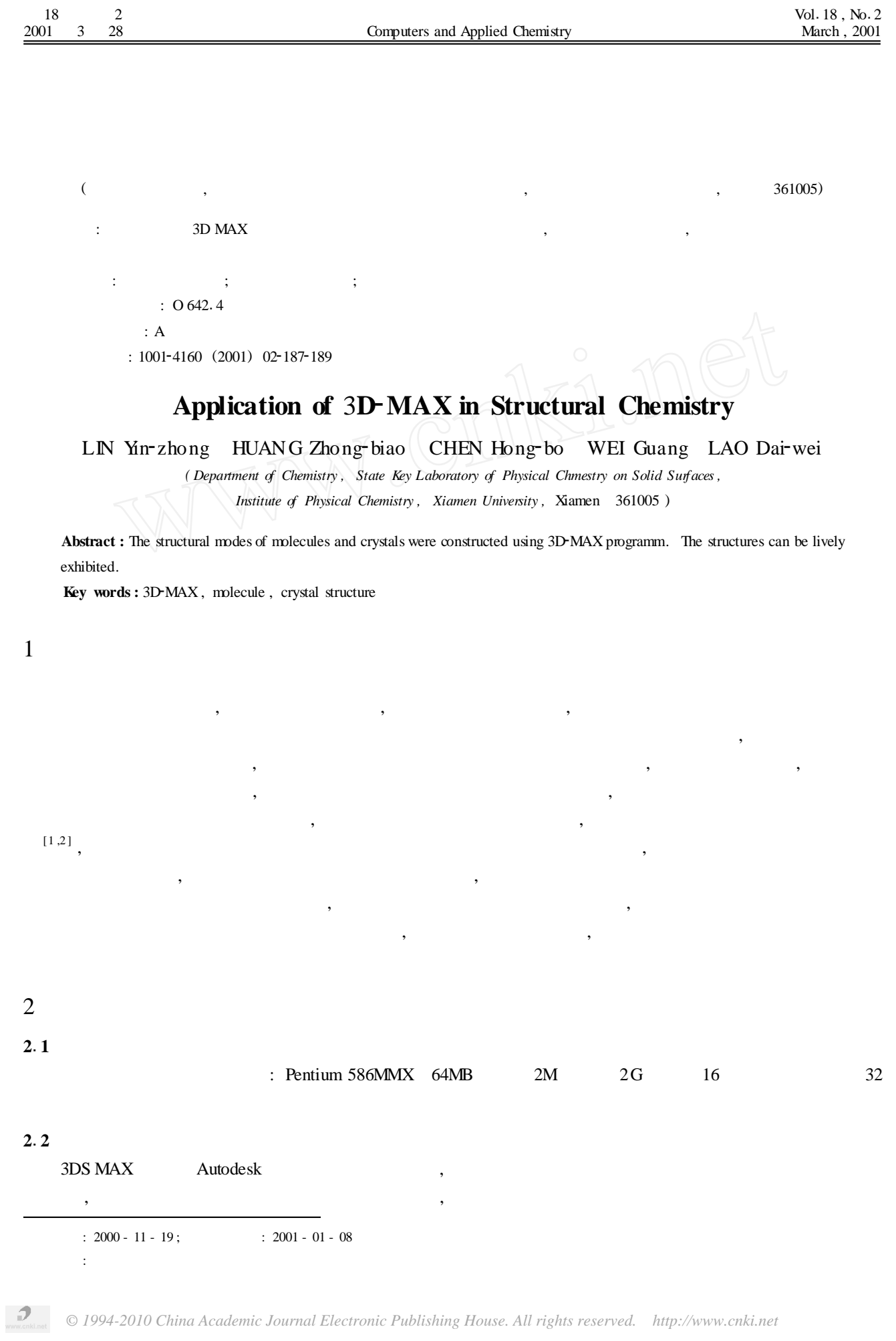

[3 ] 3 5 : , , , , , , **3**1**1**  $($  ),  $($   $)$  $ZnS$  ,  $3DS MAX$  , Create ( ) , Goomtry ( ) Geosphere ( ), Perspective Modify ( ), Parameters Select and move  $\qquad$  ,  $\qquad$  ,  $\qquad$  ,  $\qquad$  Shift ,  $\qquad$ , Close selection , Copy ( ) Instance ( ) Reference  $($  )  $\mathbb{V}$   $\mathbb{V}$  instance, , , : , , , , ,  $3 \qquad 6 \qquad \qquad ,$ , ; , , ; , , ; ……, ;  $C_n$   $C_2$  , , ;  $C_n$   $C_2$ , , , ,  $C_2H_6$   $D_3$  , 3  $C_2$  2 C  $C_2$ ,  $2 \text{ H}$  2

 $\mathcal{P}$ 

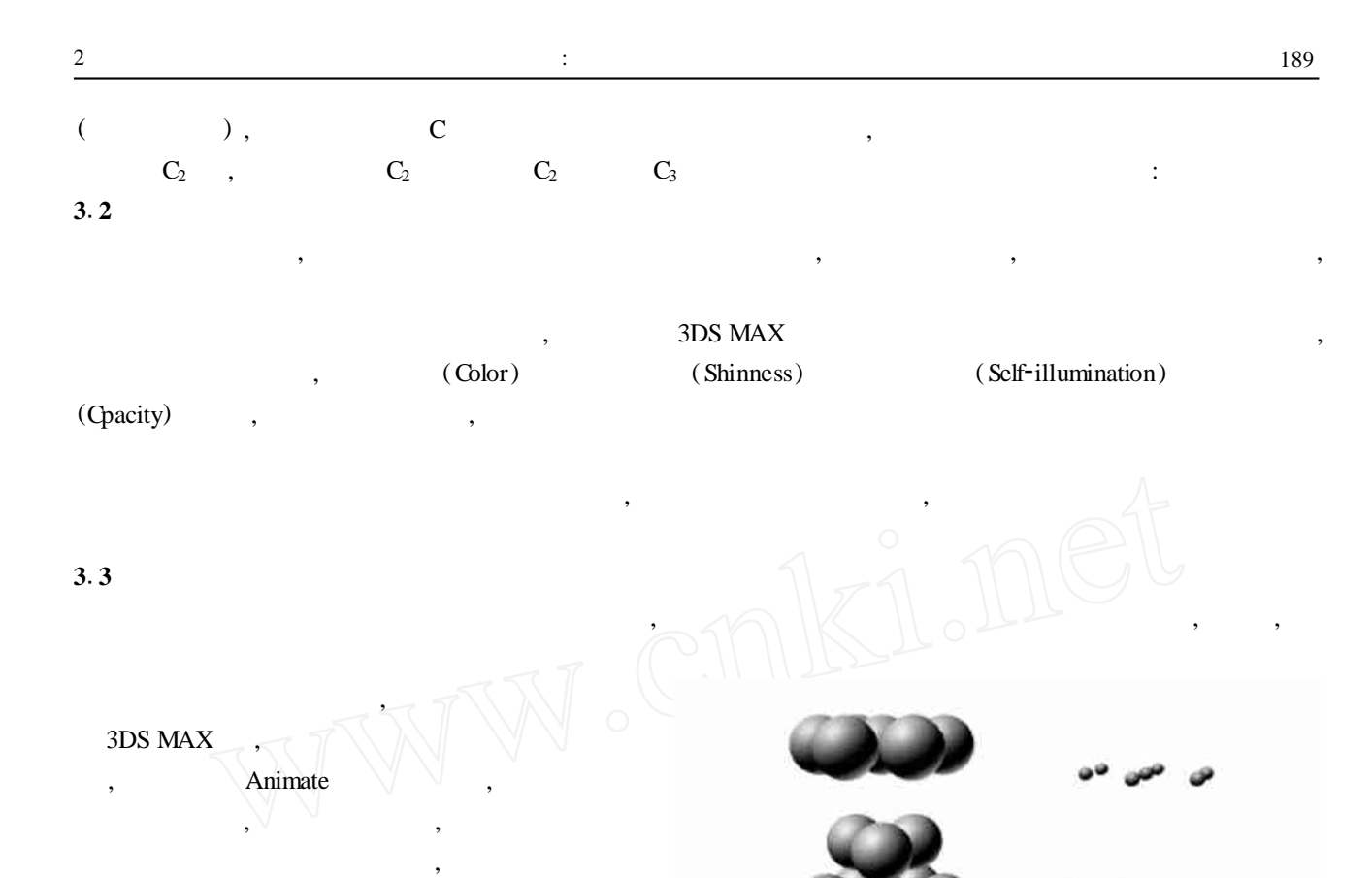

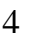

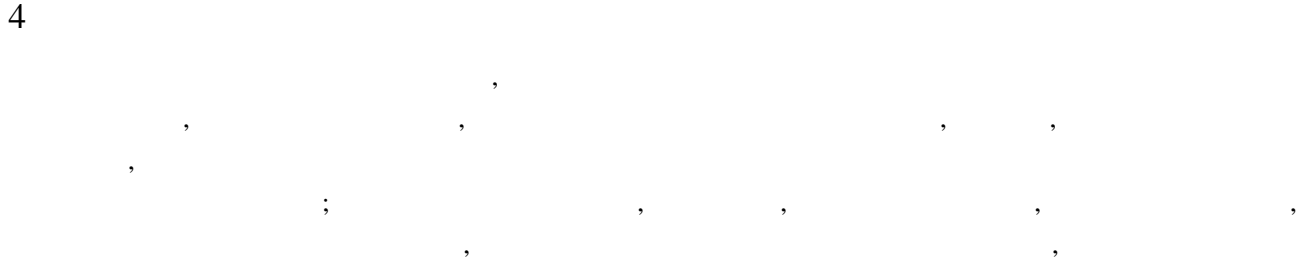

, , , , 21

 $ZnS$   $Z$ , ,

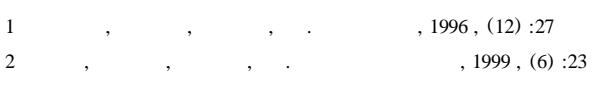

 $3$  .  $\qquad \qquad$  : , 1998